## lorenzo pantieri

# customizing classicthesis with the arsclassica package

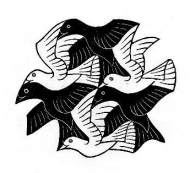

user manual

Italian TEX and LATEX User Group <http://www.guitex.org/> 2012, February

Lorenzo Pantieri: *Customizing ClassicThesis with the ArsClassica package,* User Manual,  $\odot$  2012, February.

WEBSITE: <http://www.lorenzopantieri.net/>

e-mail: [lorenzo.pantieri@iperbole.bologna.it](mailto:lorenzo.pantieri@iperbole.bologna.it)

The titlepage reproduces an engraving of Maurits Cornelis Escher, titled *Plane Filling with Birds* (the picture is obtained from [http://www.mcescher.](http://www.mcescher.com/) [com/](http://www.mcescher.com/)).

# **ABSTRACT**

This package changes some typographical features of the ClassicThesis style, by André Miede. It allows to reproduce the layout of the guide *The Art of Writing with LATEX* (in Italian) [\[Pantieri](#page-14-0) [and Gordini,](#page-14-0) [2012](#page-14-0)]. The hint for this original reworking of ClassicThesis was given to me by Daniel Gottschlag. This package was written for the Italian T<sub>F</sub>X and LAT<sub>F</sub>X User Group ([http:](http://www.guitex.org/) [//www.guitex.org/](http://www.guitex.org/)).

# S O M M A R I O

Il pacchetto modifica alcuni aspetti tipografici dello stile ClassicThesis, di André Miede. Permette di riprodurre la veste grafica della guida *L'arte di scrivere con LATEX* [\[Pantieri](#page-14-0) [e Gordini,](#page-14-0) [2012](#page-14-0)]. Lo spunto per l'originale rielaborazione di ClassicThesis mi è stato offerto da Daniel Gottschlag. Il pacchetto è stato scritto per il Gruppo Utilizzatori Italiani di TEX e LATEX (<http://www.guitex.org/>).

# A C K N O W L E D G E M E N T S

I wish first of all to thank the members of the Staff of the Italian TEX and LATEX User Group, in particular Prof. Enrico Gregorio, for their invaluable aid during the writing of this work, the detailed explanations, the patience and the precision in the suggestions, the supplied solutions, the competence and the kindness. Thanks also to all the people who have discussed with me on the forum of the Group, prodigal of precious observations and good advices.

Finally, thanks to André Miede, for his wonderful ClassicThesis style, and to Daniel Gottschlag, who gave to me the hint for this original reworking.

# **CONTENTS**

- 1 fundamentals [1](#page-4-0)
	- 1.1 Introduction [1](#page-4-1)
	- [1](#page-4-2).2 Use of the package 1
	- 1.3 The style [2](#page-5-0)
	- 1.4 New commands [2](#page-5-1)
	- 1.5 Examples [3](#page-5-2)
- 2 THE CODE [5](#page-8-0)

bibliography [11](#page-14-1)

index [12](#page-15-0)

# <span id="page-4-3"></span><span id="page-4-0"></span>F U N D A M E N TALS

<span id="page-4-1"></span>This chapter introduces the (truly simple) basic notions of ArsClassica and presents its fundamental ideas and distinctive features.

#### 1.1 introduction

The ArsClassica package changes some typographical features of the Classic-Thesis style, designed by André Miede [\[Miede,](#page-14-2) [2011](#page-14-2); [Pantieri,](#page-14-3) [2011](#page-14-3)]. It allows to reproduce the layout of the LATEX guide *The Art of Writing with <sup>L</sup>ATEX* [\[Pantieri](#page-14-0) [and Gordini,](#page-14-0) [2012](#page-14-0)] (in Italian) and of this document. The hint for this original reworking of ClassicThesis was given to me by Daniel Gottschlag.

#### <span id="page-4-2"></span>1.2 USE OF THE PACKAGE

This package is shaped to be executed on a *complete* installation of MiKTEX or TEX Live, and uses freely available fonts. It works with the KOMA-Script classes (scrreprt, scrbook and scrartcl) and requires the classicthesis package, *updated to the last version available (the 4.0)*. ArsClassica must be loaded *after* classicthesis:

```
\documentclass[\langle \ldots \rangle]{scrreprt} % or scrbook or scrartcl
\usepackage[\langle...\rangle]{classicthesis}
\usepackage{arsclassica}
\begin{document}
...
\end{document}
```
For example, this document has been produced with the following code:

```
\documentclass[10pt,a4paper,twoside,openright,titlepage,fleqn,%
                headinclude,footinclude,BCOR5mm,%
                numbers=noenddot,cleardoublepage=empty,%
                tablecaptionabove]{scrreprt}
\usepackage{\langle \ldots \rangle}
\usepackage{subfig}
\usepackage[eulerchapternumbers,subfig,beramono,%
            eulermath,pdfspacing]{classicthesis}
\usepackage{arsclassica}
\begin{document}
...
\end{document}
```
<span id="page-5-3"></span><span id="page-5-0"></span>It is recommended, but not compulsory, to use the options beramono, eulerchapternumbers and eulermath together with ArsClassica.

#### 1.3 the style

The typographical style achieved with ArsClassica differs from ClassicThesis in the following points:

- use of Iwona font, by Janusz M. Nowacki, for the titles of the sectioning units of the document (chapters, sections, subsections, subsubsections, paragraphs and subparagraphs), for the labels of description lists, for the headlines and the label of the captions (ClassicThesis does not use any sans serif font);
- customized chapter numbers;
- semi-transparent headlines; the headlines are separated from the page number by a small rule;
- captions with labels in boldface (ClassicThesis does not use any boldface font);
- itemize lists with semi-transparent bullets.

The ArsClassica package is designed to provide a ready-to-use typographical style: therefore it has no loading option and it is *not* configurable or customizable in any way. If you change the previous settings, you will risk to destroy the balance of the style, so it is *highly recommended* to keep them unchanged.

One of the principles of LATEX is that it allows the author to take no interest in the typographical questions, permitting him to focus only the structure and the contents of the document. This fact should always be taken in consideration: using a style written by others, the user accepts all the typographical settings chosen for him by the author of the style, and he is not forced to study typography to fix the layout of his publications. This is the case of ArsClassica too: if you change its settings, you will deny this philosophy and, consequently, you must study (a lot of) typography to achieve acceptable results.

The style achieved with ArsClassica is *not* therefore configurable or customizable. The typographical style is something of very personal: if you like the package and find attractive the idea to take no interest in the problem of the style definition, then you will use ArsClassica with satisfaction; otherwise, if you have different needs or you are not satisfied with the layout of the package, then you should try other classes or packages, even building your own style.

#### <span id="page-5-1"></span>1.4 new commands

<span id="page-5-2"></span>The package offers the \ctLaTeX, \ctLaTeXe and \ctTeX commands, which allow to reproduce respectively the LAT<sub>E</sub>X, LAT<sub>E</sub>X<sub>2 $\varepsilon$ </sub> and T<sub>E</sub>X logos correctly written in Iwona.

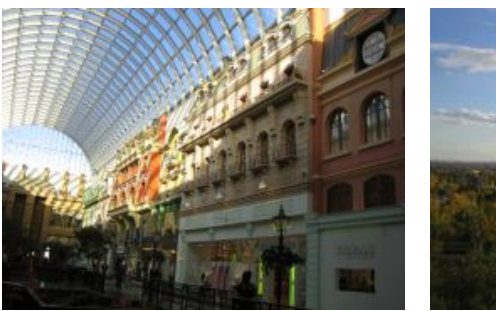

**(a)** Asia personas duo. **(b)** Pan ma signo.

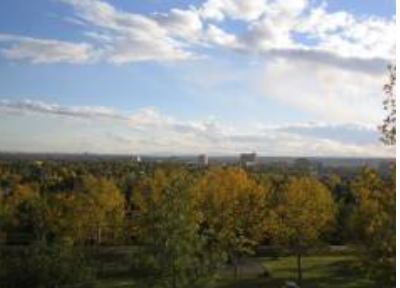

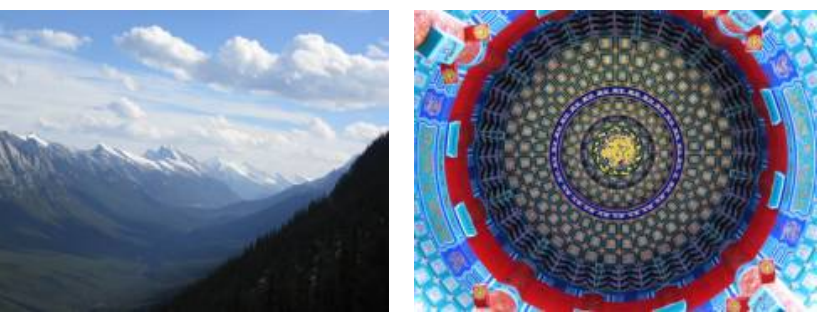

**(c)** Methodicamente o uno. **(d)** Titulo debitas.

**Figure 1:** Tu duo titulo debitas latente.

#### 1.5 examples

Note: The content of this chapter is just some dummy text. It is not a real language.

Lorem ipsum dolor sit amet, consectetuer adipiscing elit. Ut purus elit, vestibulum ut, placerat ac, adipiscing vitae, felis. Curabitur dictum gravida mauris. Nam arcu libero, nonummy eget, consectetuer id, vulputate a, magna. Donec vehicula augue eu neque.

#### A subsection

Nam dui ligula, fringilla a, euismod sodales, sollicitudin vel, wisi. Morbi auctor lorem non justo. Nam lacus libero, pretium at, lobortis vitae, ultricies et, tellus. Donec aliquet, tortor sed accumsan bibendum, erat ligula aliquet magna, vitae ornare odio metus a mi. Morbi ac orci et nisl hendrerit mollis. Suspendisse ut massa. Cras nec ante. Pellentesque a nulla. Cum sociis natoque penatibus et magnis dis parturient montes, nascetur ridiculus mus. Aliquam tincidunt urna. Nulla ullamcorper vestibulum turpis. Pellentesque cursus luctus mauris.

#### *A sub-subsection*

Nulla malesuada porttitor diam. Donec felis erat, congue non, volutpat at, tincidunt tristique, libero. Vivamus viverra fermentum felis. Donec nonummy pellentesque ante. Phasellus adipiscing semper elit. Proin fermentum massa ac quam. Sed diam turpis, molestie vitae, placerat a, molestie nec, leo. Maecenas lacinia. Nam ipsum ligula, eleifend at, accumsan nec, suscipit a, ipsum. Morbi blandit ligula feugiat magna. Nunc eleifend conse-

**Table 1:** Lorem ipsum dolor sit amet.

| p | →p |
|---|----|
| V | Е  |
| F | V  |

quat lorem. Sed lacinia nulla vitae enim. Pellentesque tincidunt purus vel magna. Integer non enim. Praesent euismod nunc eu purus. Donec bibendum quam in tellus. Nullam cursus pulvinar lectus. Donec et mi. Nam vulputate metus eu enim. Vestibulum pellentesque felis eu massa.

a paragraph Lorem ipsum dolor sit amet, consectetuer adipiscing elit. Ut purus elit, vestibulum ut, placerat ac, adipiscing vitae, felis. Curabitur dictum gravida mauris. Nam arcu libero, nonummy eget, consectetuer id, vulputate a, magna.

Nam dui ligula, fringilla a, euismod sodales, sollicitudin vel, wisi. Morbi auctor lorem non justo. Nam lacus libero, pretium at, lobortis vitae, ultricies et, tellus. Donec aliquet, tortor sed accumsan bibendum, erat ligula aliquet magna, vitae ornare odio metus a mi. Morbi ac orci et nisl hendrerit mollis. Suspendisse ut massa. Cras nec ante. Pellentesque a nulla. Cum sociis natoque penatibus et magnis dis parturient montes, nascetur ridiculus mus. Aliquam tincidunt urna. Nulla ullamcorper vestibulum turpis. Pellentesque cursus luctus mauris.

- **mane** Lorem ipsum dolor sit amet, consectetuer adipiscing elit.
- **tekel** Ut purus elit, vestibulum ut, placerat ac, adipiscing vitae, felis. Curabitur dictum gravida mauris.
- **fares** Nam arcu libero, nonummy eget, consectetuer id, vulputate a, magna.

Lorem ipsum dolor sit amet, consectetuer adipiscing elit. Ut purus elit, vestibulum ut, placerat ac, adipiscing vitae, felis. Curabitur dictum gravida mauris. Nam arcu libero, nonummy eget, consectetuer id, vulputate a, magna. Donec vehicula augue eu neque. Pellentesque habitant morbi tristique senectus et netus et malesuada fames ac turpis egestas. Mauris ut leo. Cras viverra metus rhoncus sem. Nulla et lectus vestibulum urna fringilla ultrices. Phasellus eu tellus sit amet tortor gravida placerat. Integer sapien est, iaculis in, pretium quis, viverra ac, nunc. Praesent eget sem vel leo ultrices bibendum. Aenean faucibus. Morbi dolor nulla, malesuada eu, pulvinar at, mollis ac, nulla. Curabitur auctor semper nulla. Donec varius orci eget risus. Duis nibh mi, congue eu, accumsan eleifend, sagittis quis, diam. Duis eget orci sit amet orci dignissim rutrum.

# <span id="page-8-1"></span><span id="page-8-0"></span>THE CODE

Announcement of the package and requirement for the necessary packages.

```
1 \NeedsTeXFormat{LaTeX2e}
```

```
2 \ProvidesPackage{arsclassica}[2012/02/21 v4.0 Customizing
    ClassicThesis (LP)]
```
- \RequirePackage{classicthesis}
- \RequirePackage{caption}

Use of Iwona as font sans serif.

\renewcommand{\sfdefault}{iwona}

Customized chapter numbers.

- \let\chapterNumber\undefined
- \ifthenelse{\boolean{@eulerchapternumbers}}
- {\newfont{\chapterNumber}{eurb10 scaled 5000}}%
- {\newfont{\chapterNumber}{pplr9d scaled 5000}}

Small caps sans serif.

```
10 \ifthenelse{\boolean{@minionprospacing}}%
11 {%
12 \DeclareRobustCommand{\spacedallcaps}[1]{\sffamily%
13 \textssc{\MakeTextUppercase{#1}}}%
14 \DeclareRobustCommand{\spacedlowsmallcaps}[1]%
15 {\sffamily\textssc{\MakeTextLowercase{#1}}}%
16 }{%
17 \ifthenelse{\boolean{@pdfspacing}}%
18 {%
19 \microtypesetup{expansion=false}%
20 \DeclareRobustCommand{\spacedallcaps}[1]%
21 {\sffamily\textls[160]{\MakeTextUppercase{#1}}}%
22 \DeclareRobustCommand{\spacedlowsmallcaps}[1]%
23 {\sffamily\textls[80]{\scshape\MakeTextLowercase{#1}}}%
24 } {%
25 \RequirePackage{soul}
26 \sodef\allcapsspacing{\sffamily\upshape}%
27 {0.15em}{0.65em}{0.6em}%
28 \sodef\lowsmallcapsspacing{\sffamily\scshape}%
29 {0.075em}{0.5em}{0.6em}%
30 \DeclareRobustCommand{\spacedallcaps}[1]%
31 {\MakeTextUppercase{\allcapsspacing{#1}}}%
32 \DeclareRobustCommand{\spacedlowsmallcaps}[1]%
33 {\MakeTextLowercase{\textsc%
34 {\lowsmallcapsspacing{#1}}}}%
35 }%
36 }
```
Semi-transparent headlines and page numbers in Iwona.

```
37 \renewcommand{\sectionmark}[1]{\markright{\textsc%
38 {\MakeTextLowercase{\thesection}} \spacedlowsmallcaps{#1}}}
39 \lehead{\mbox{\llap{\small\thepage\kern1em\color{halfgray}%
```

```
40 \vline}%
```

```
41 \color{halfgray}\hspace{0.5em}\headmark\hfil}}
```

```
42 \rohead{\mbox{\hfil{\color{halfgray}%
```

```
43 \headmark\hspace{0.5em}}%
```

```
44 \rlap{\small{\color{halfgray}\vline}\kern1em\thepage}}}
```

```
45 \renewcommand{\headfont}{\normalfont\sffamily}
```

```
46 \renewcommand{\pnumfont}{\small\sffamily}
```
Use of Iwona for the titles of sectioning units (chapters, sections, subsections, sub-subsections, paragraphs, subparagraphs) and for the labels of description lists.

```
47 \RequirePackage{titlesec}
48 % parts
49 \ifthenelse{\boolean{@parts}}%
50 \{^9\}51 \titleformat{\part}[display]
52 {\normalfont\centering\large}%
53 {\thispagestyle{empty}\partname~\thepart}{1em}%
54 {\color{Maroon}\spacedallcaps}
_{55} }{\relax}
56 % chapters
57 \ifthenelse{\boolean{@linedheaders}}%
58 {%
59 \titleformat{\chapter}[display]%
60 {\relax}{\raggedleft{\color{halfgray}%
61 \chapterNumber\thechapter} \\ }{0pt}%
62 {\titlerule\vspace*{.9\baselineskip}\raggedright%
63 \spacedallcaps}%
64 [\normalsize\vspace*{.8\baselineskip}\titlerule]%
65 } {%
66 \titleformat{\chapter}[block]%
67 {\normalfont\Large\sffamily}%
68 {{\color{halfgray}\chapterNumber\thechapter%
69 \hspace{10pt}\vline} }{10pt}%
70 {\spacedallcaps}}
71 % sections
72 \titleformat{\section}
73 {\normalfont\Large\sffamily}{\textsc%
74 {\MakeTextLowercase{\thesection}}}%
75 {1em}{\spacedlowsmallcaps}
76 % subsections
77 \titleformat{\subsection}
78 {\normalfont\sffamily}{\textsc{\MakeTextLowercase%
79 {\thesubsection}}}{1em}{\normalsize}
80 % subsubsections
81 \titleformat{\subsubsection}
82 {\normalfont\sffamily\itshape}{\textsc%
83 {\MakeTextLowercase{\thesubsubsection}}}%
84 {1em}{\normalsize\itshape}
85 % paragraphs
```

```
86 \titleformat{\paragraph}[runin]
87 {\normalfont\normalsize\sffamily}{\textsc%
88 {\MakeTextLowercase{\theparagraph}}}%
89 {Opt}{\spacedlowsmallcaps}
90 % descriptionlabels
91 \renewcommand{\descriptionlabel}[1]{\hspace*{\labelsep}%
92 \bfseries\spacedlowsmallcaps{#1}}
93 \titlespacing*{\chapter}{0pt}{1\baselineskip}%
94 {2\baselineskip}
95 \titlespacing*{\section}{0pt}{2\baselineskip}%
96 {.8\baselineskip}[\marginparsep]
97 \titlespacing*{\subsection}{0pt}{1.5\baselineskip}%
98 {.8\baselineskip}[\marginparsep]
99 \titlespacing*{\paragraph}{0pt}{1\baselineskip}%
100 {1\baselineskip}
101
102 \newcommand\formatchapter[1]{%
103 \vbox to \ht\strutbox{
104 \setbox0=\hbox{\chapterNumber\thechapter\hspace{10pt}\vline\
          }
105 \advance\hsize-\wd0 \advance\hsize-10pt\raggedright
106 \spacedallcaps{#1}\vss}}
107 \titleformat{\chapter}[block]
108 {\normalfont\Large\sffamily}
109 {\textcolor{halfgray}{\chapterNumber\thechapter}
110 \hspace{10pt}\vline\ }{10pt}
111 {\formatchapter}
112
113 \if@twoside%
114 \rofoot[\mbox{\makebox[0pt][l]{\kern1em\thepage}}]{}\fi
     Itemize lists with semi-transparent labels.
115 \renewcommand\labelitemi{\color{halfgray}$\bullet$}
     Settings of captions.
116 \captionsetup{format=hang,font=small,labelfont={sf,bf}}
117 \captionsetup[table]{skip=\medskipamount}
     Settings of hyperref.
118 \hypersetup{%
119 colorlinks=true, linktocpage=true, pdfstartpage=1,
120 pdfstartview=FitV, breaklinks=true, pdfpagemode=UseNone,
121 pageanchor=true, pdfpagemode=UseOutlines,%
122 plainpages=false, bookmarksnumbered,
123 bookmarksopen=true,%
124 bookmarksopenlevel=1,%
_{125} hypertexnames=true, pdfhighlight=/0,%
126 urlcolor=webbrown, linkcolor=RoyalBlue,
127 citecolor=webgreen,%
128 hyperfootnotes=false,pdfpagelabels,
129 pdfsubject={},%
130 pdfkeywords={},%
131 pdfcreator={pdfLaTeX},%
```
 } {}

<span id="page-11-0"></span>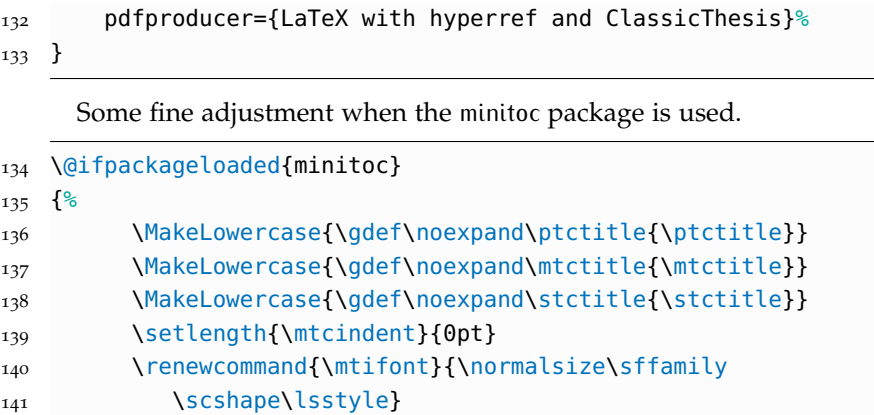

Definition of the \ctLaTeX, \ctLaTeXe and \ctTeX commands, which allow to reproduce respectively the LAT<sub>E</sub>X, LAT<sub>E</sub>X<sub>2 $\varepsilon$ </sub> e T<sub>E</sub>X<sub>1</sub> logos correctly written in Iwona.

```
144 \def\@ppljLaTeX{{\upshape
145 \sbox\z@{\check@mathfonts\fontsize\sf@size\z@%
146 \math@fontsfalse\selectfont A}%
147 \sbox\tw@ T%
148 L\kern-.55\wd\z@
149 \vbox to\ht\tw@{\copy\z@\vss}%
150 \kern-.25\wd0
151 \@ctTeX}}
152 \def\@ppljTeX{{\upshape T\kern -.08em \lower .3ex\hbox{E}%
153 \kern -.08em X}}
154
155 \def\@ppljscLaTeX{{\upshape\scshape
156 \sbox\z@{\check@mathfonts\fontsize\sf@size\z@%
157 \math@fontsfalse\selectfont a}%
158 \sbox\tw@ t%
159 l\kern-.6\wd\z@
160 \vbox to\ht\tw@{\copy\z@\vss}%
161 \kern-.25\wd0
162 \@ctTeX}}
163 \def\@ppljscTeX{{\upshape\scshape t\kern -.085em
164 \lower .25ex\hbox{e}\kern -.085em x}}
165
166 \def\@iwonaLaTeX{{\upshape
167 \sbox\z@{\check@mathfonts\fontsize\sf@size\z@%
168 \math@fontsfalse\selectfont A}%
169 \sbox\tw@ T%
170 L\kern-.5\wd\z@
171 \vbox to\ht\tw@{\copy\z@\vss}%
172 \kern-.2\wd0
173 \@ctTeX}}
174 \def\@iwonaTeX{{\upshape T\kern -.12em \lower .3ex\hbox{E}%
175 \kern -.12em X}}
176
177 \def\@iwonascLaTeX{{\upshape\scshape
178 \sbox\z@{\check@mathfonts\fontsize\sf@size\z@%
```

```
179 \math@fontsfalse%
180 \selectfont a}%
181 \sbox\tw@ t%
182 l\kern-.5\wd\z@
183 \vbox to\ht\tw@{\copy\z@\vss}%
184 \kern-.2\wd0
185 \@ctTeX}}
186 \def\@iwonascTeX{{\upshape\scshape t\kern -.1em
187 \lower .25ex\hbox{e}\kern -.1em x}}
188
189 \def\ct@sc{sc}
190 \def\@ctTeX{\csname @\f@family\ifx\f@shape\ct@sc sc%
191 \fi TeX\endcsname}
192
193 \DeclareRobustCommand\ctLaTeX{%
194 \texorpdfstring{\textls[1]{\csname @\f@family\ifx%
195 \f@shape\ct@sc sc\fi LaTeX\endcsname}}{LaTeX}}
196 \DeclareRobustCommand\ctLaTeXe{%
197 \texorpdfstring{\textls[1]{\ctLaTeX\csname @\ifx%
198 \f@shape\ct@sc sc\fi twoe\endcsname}}{LaTeX2e}}
199
200 \def\@twoe{\kern.1em$\m@th2_{\textstyle\varepsilon}$}
201 \def\@sctwoe{\kern.15em$\m@th{\scriptscriptstyle2}%
202 _\varepsilon$}
203
204 \DeclareRobustCommand\ctTeX{%
205 \texorpdfstring{\textls[1]{\@ctTeX}}{TeX}}
206
207 \def\toc@headingbkORrp{%
208 \def\toc@heading{%
209 \chapter*{\contentsname}%
210 \@mkboth{\spacedlowsmallcaps{\contentsname}}
211 {\spacedlowsmallcaps{\contentsname}}}}
212 \@ifclassloaded{scrreprt}{\toc@headingbkORrp}{}
213 \@ifclassloaded{scrbook}{\toc@headingbkORrp}{}
```
# <span id="page-14-1"></span>B I B L I O G R A P H Y

#### Bringhurst, Robert

1992 *The Elements of Typographic Style*, Hartley & Marks, Point Roberts, Washington, USA.

<span id="page-14-2"></span>Miede, André

2011 *A Classic Thesis style*, [http://www.ctan.org/tex-archive/macros/](http://www.ctan.org/tex-archive/macros/latex/contrib/classicthesis/ClassicThesis.pdf) [latex/contrib/classicthesis/ClassicThesis.pdf](http://www.ctan.org/tex-archive/macros/latex/contrib/classicthesis/ClassicThesis.pdf).

#### <span id="page-14-3"></span>Pantieri, Lorenzo

2011 *Introduzione allo stile ClassicThesis*, in Italian, [http://www.lorenzop](http://www.lorenzopantieri.net/LaTeX_files/ClassicThesis.pdf) [antieri.net/LaTeX\\_files/ClassicThesis.pdf](http://www.lorenzopantieri.net/LaTeX_files/ClassicThesis.pdf).

#### <span id="page-14-0"></span>Pantieri, Lorenzo and Tommaso Gordini

<sup>2012</sup> *L'arte di scrivere con LATEX*, in Italian, [http://www.lorenzopantieri.](http://www.lorenzopantieri.net/LaTeX_files/ArteLaTeX.pdf) [net/LaTeX\\_files/ArteLaTeX.pdf](http://www.lorenzopantieri.net/LaTeX_files/ArteLaTeX.pdf).

# <span id="page-15-0"></span>I N D E X

#### B

beramono, [2](#page-5-3)

# C

Class KOMA-Script, [1](#page-4-3) scrartcl, [1](#page-4-3) scrbook, [1](#page-4-3) scrreprt, [1](#page-4-3) classicthesis, [1](#page-4-3) \ctLaTeX, [2](#page-5-3) \ctLaTeXe, [2](#page-5-3) \ctTeX, [2](#page-5-3)

# E

eulerchapternumbers, [2](#page-5-3) eulermath, [2](#page-5-3)

## $\,$  H

hyperref, [7](#page-10-0)

# I

Iwona, [2](#page-5-3), [5](#page-8-1), [6](#page-9-0), [8](#page-11-0)

# K

KOMA-Script, [1](#page-4-3)

### M MiKTEX, [1](#page-4-3) minitoc,  $8$

## O

Option beramono, [2](#page-5-3) eulerchapternumbers, [2](#page-5-3) eulermath, [2](#page-5-3)

### P

Package classicthesis, [1](#page-4-3) hyperref, [7](#page-10-0) minitoc, [8](#page-11-0)

# S

scrartcl, [1](#page-4-3) scrbook, [1](#page-4-3) scrreprt, [1](#page-4-3)

## T

T<sub>E</sub>X Live, [1](#page-4-3)